**Banking Case study: Scaling with low latency using NewSQL**

> Jags Ramnarayan (VMWare) Jim Bedenbaugh (VMWare)

> > Qcon 2012

#### Agenda

Business Requirements Operational data **Analysis** Problem Statement Scaling pain Introduction to SQLfire Driving principles in SQLFire Use cases Demo (partitioned regions, colocation, etc) Data-aware procedures concepts Consistency model Shared-nothing disk persistence

Business Requirements: What are they after?

A large regional bank in the Northeastern U.S. Collects large amounts of operational data By region and branch Significant number of attributes associated with each transaction Drive thru or foot traffic Transaction type Product types Time of day

Business Requirements: What are they after? (con't)

Analysis The data is analyzed to determine the staffing requirements for each branch and region. These requirements yield guidance on: Number of staff needed Skills needed Hours of operation

#### So what seems to be the problem?

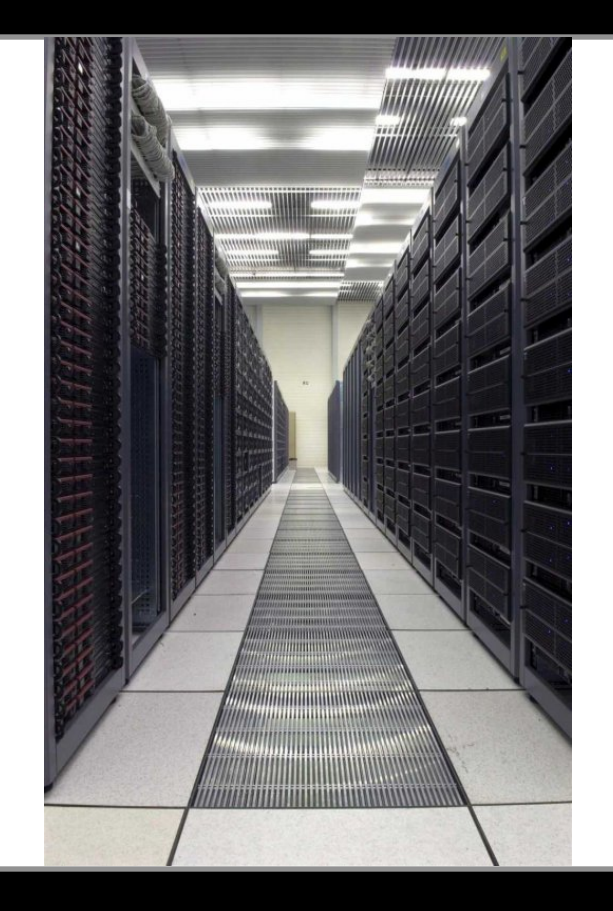

"Right now our database is only 32G but...

"We are constantly acquiring new banks…

"And this database is growing rapidly…"

"And it takes at least a week to get new resources and this is just too slow."

#### Vertical Scaling has led to The "Jenga Architecture"

**"We can only scale one way: Vertically. We want to scale horizontally but the vendor wants a pile of money to put in a new solution. When we need more resources, all we can do is jam in more memory and hang more drives off the same machine, but we're getting at the end of that road. We need another solution."** 

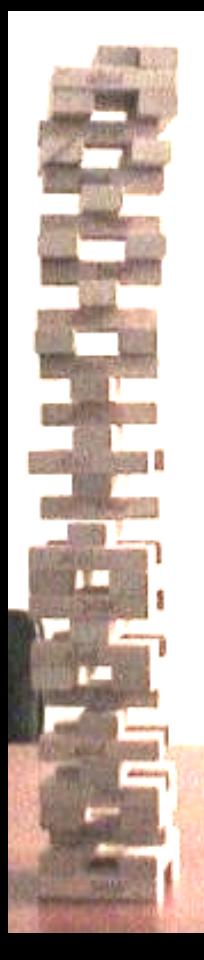

## How did they arrive in this predicament?

**Poor planning: "We just didn't think about how this data is used or how much we would end up collecting over time."**

**Doing it on the cheap: "We were locked into one database vendor and the original implementation was cheap to do with their low end database."**

**Clustering: "Our team isn't really all that sophisticated in doing these kinds of databases. An awful lot of our data lives on the mainframe."**

#### The introduction of SQLfire...

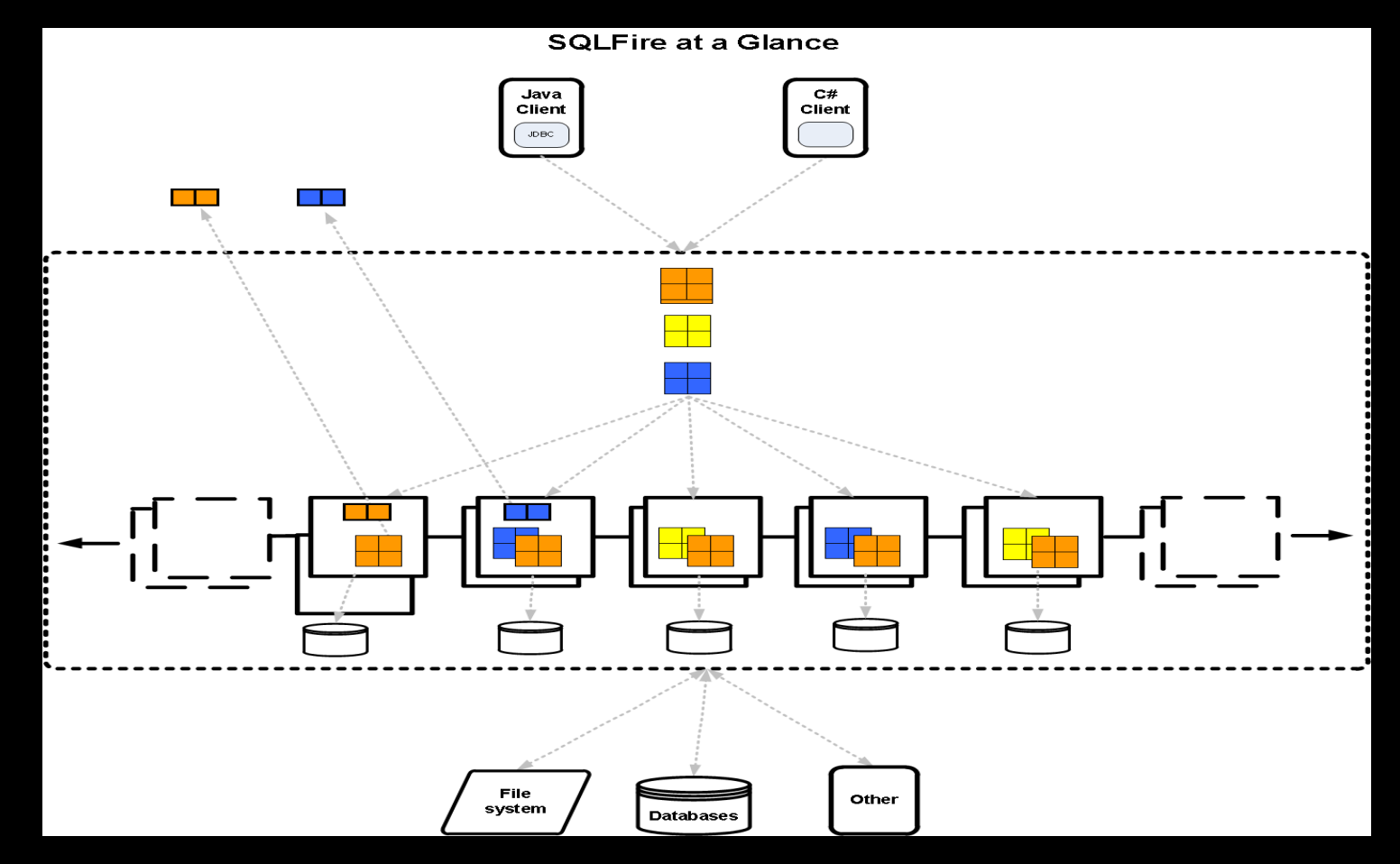

# And how does SQLfire ease my pain?

C#<br>Client *Powerful SQL engine: standard SQL for select, DML Replicated, partitioned tables in memory. Redundancy through DDL has SQLF extension memory copies. Data resides on disk when you explicitly say so Leverages GemFire data grid engine.*  File Other system Database

# Scaling at the speed of thought

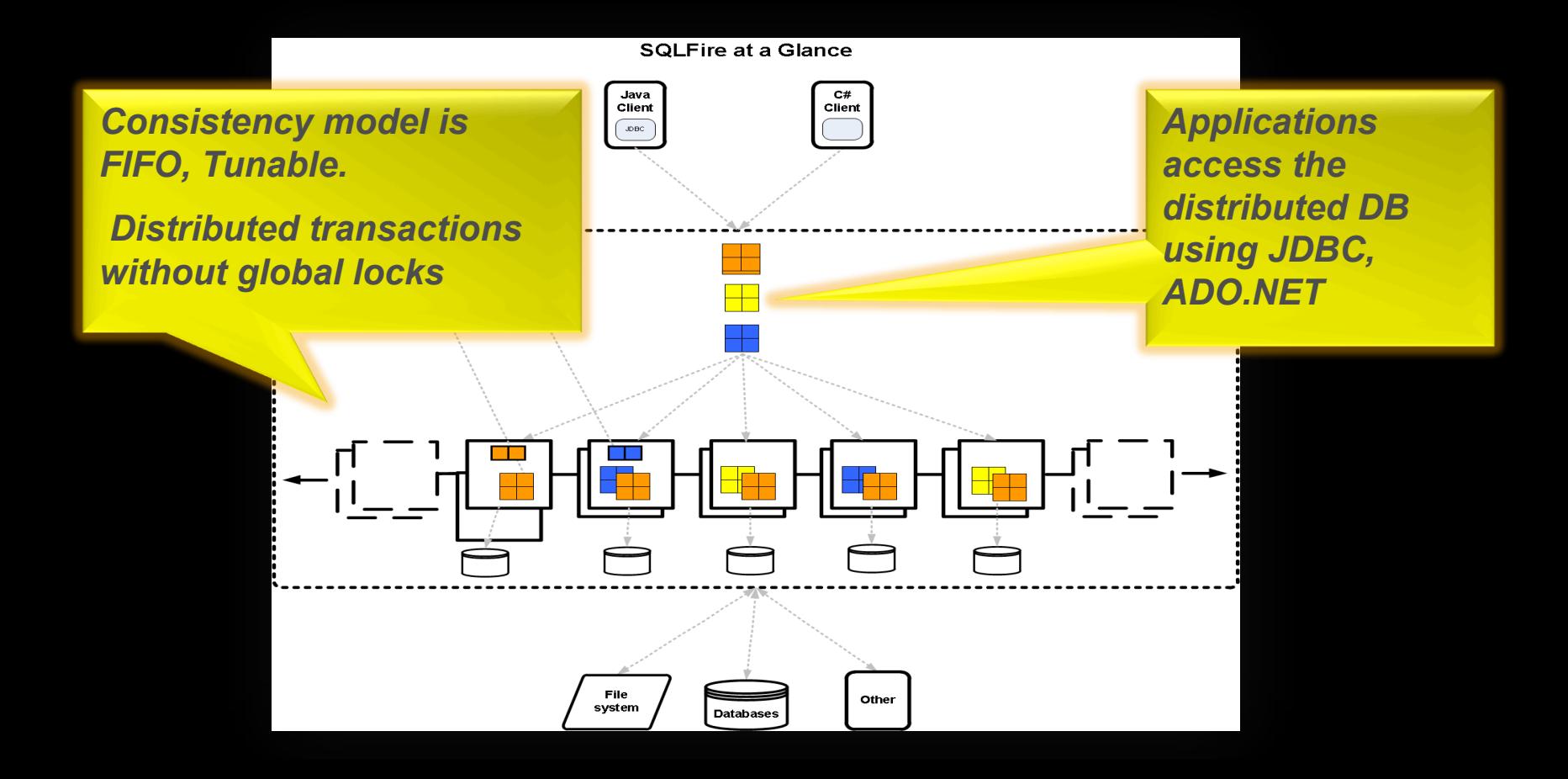

# Scaling at the speed of thought

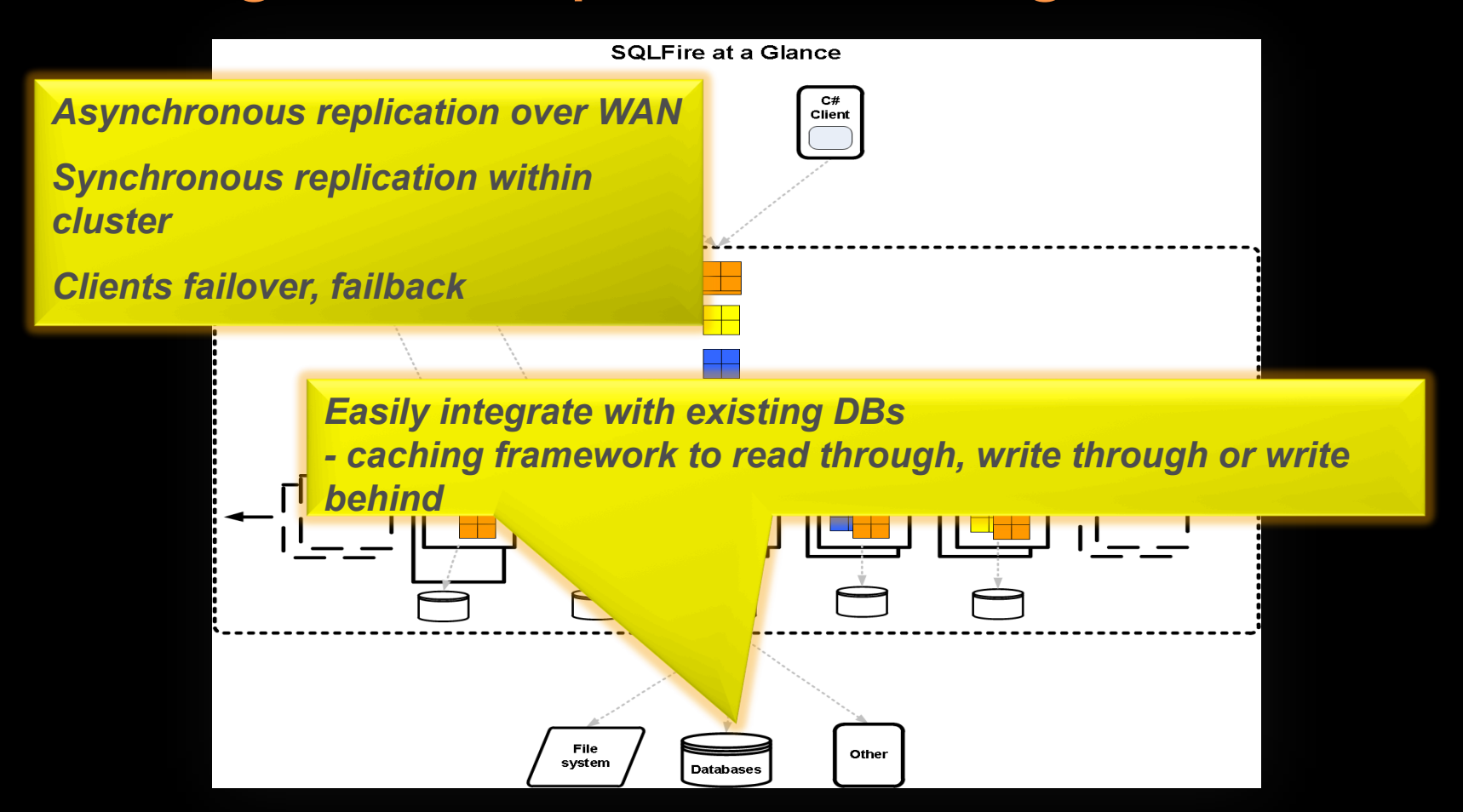

# Scaling at the speed of thought

**SQLFire at a Glance** 

*When nodes are added, data and behavior is rebalanced without blocking current clients*

> *"Data aware procedures" - standard Java stored procedures with "data aware" and parallelism extensions*

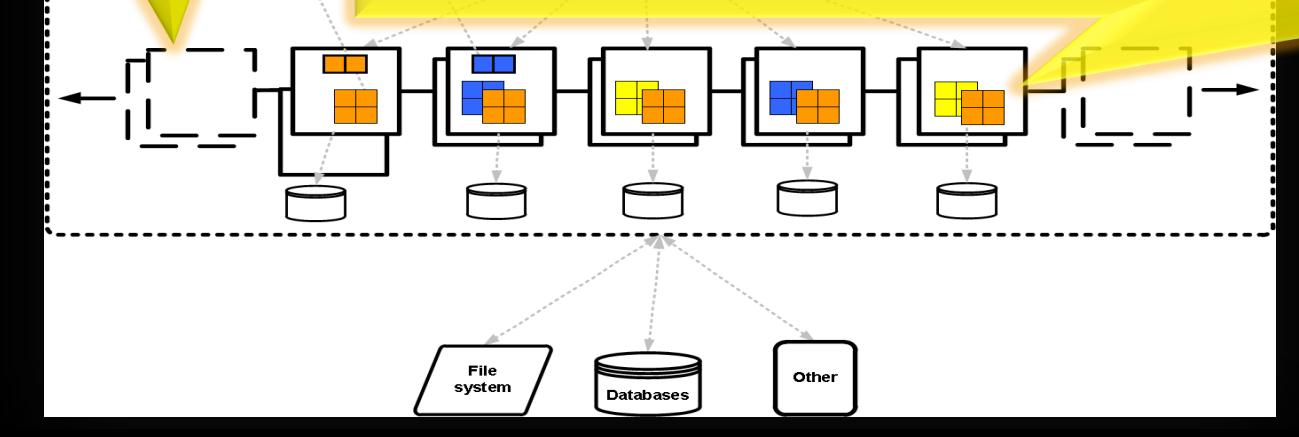

The Partitioning Strategy: How we chose…

```
CREATE TABLE FLIGHTS 
 ( 
   FLIGHT_ID CHAR(6) NOT NULL , 
   REGION INTEGER NOT NULL, 
   SEGMENT_NUMBER INTEGER NOT NULL , 
   ORIG_AIRPORT CHAR(3), 
   DEPART_TIME TIME, … ) 
PARTITION BY COLUMN(REGION) 
REDUNDANCY 1 
PERSISTENT;
```
### Partitioning: The Result

What it looked like: 2x48G VM with 2 processors Data Partitioned and Replicated Split: 13 million rows/ 9 million rows What happened when we added another VM Added 48g 2 processor Data rebalanced across 3 partitions: 8 million/6 million/8 million How it performed We ran side by side comparisons of and existing SQL statement. The existing server took nearly 20 minutes to complete The SQLfire version completed in under 1 minute. The benefit of partitioning is that we can go to a single partition and retrieve data instead of a table scan.

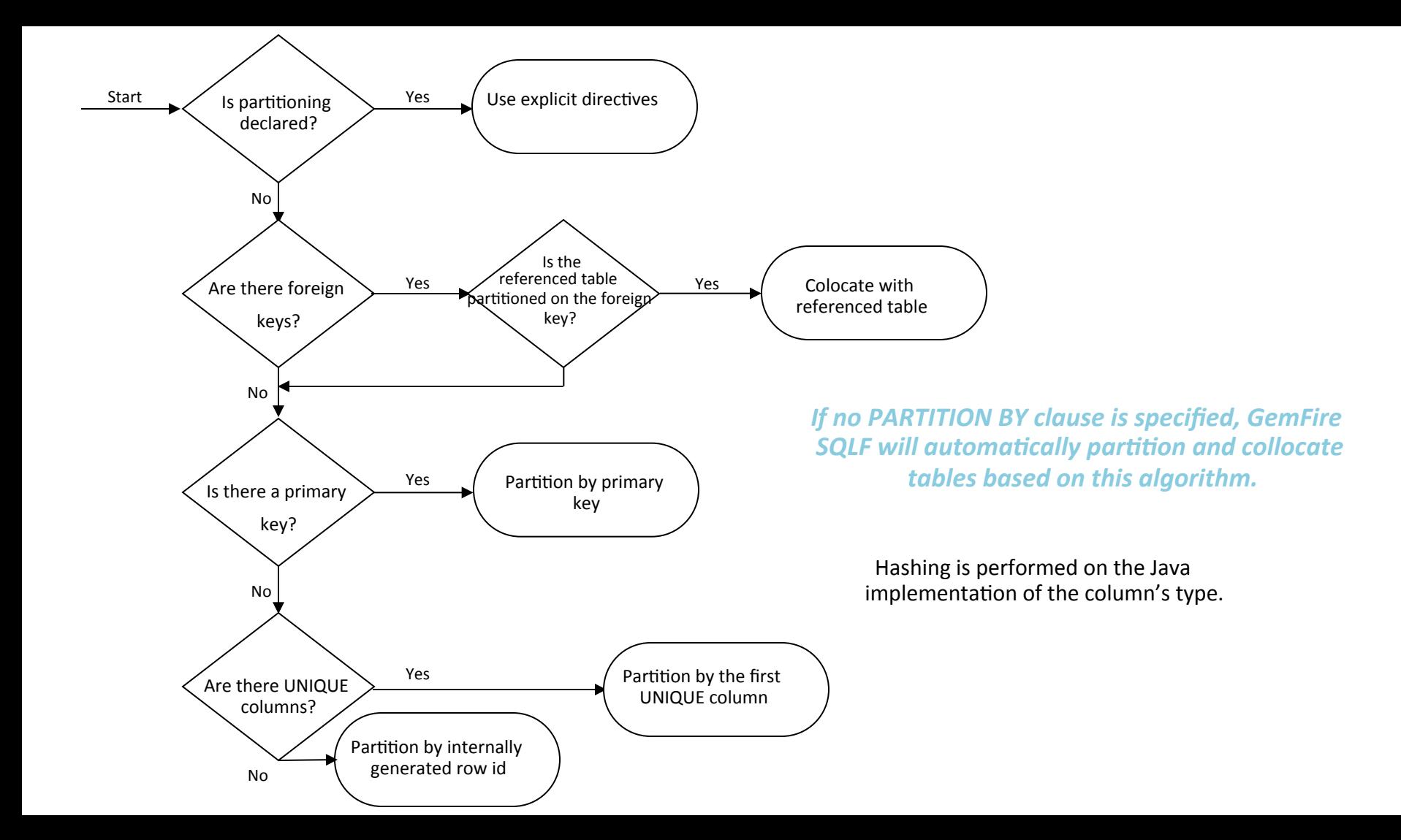

#### The DBA's had the Grumpy Old Man response:

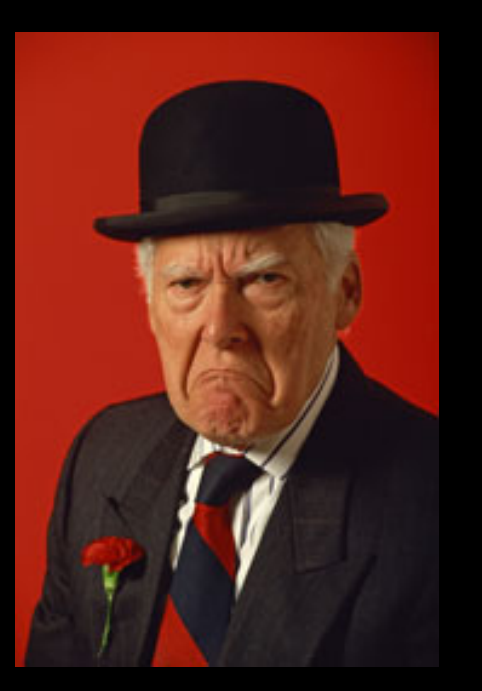

#### "Hey you kids get off my grass!"

#### Management response:

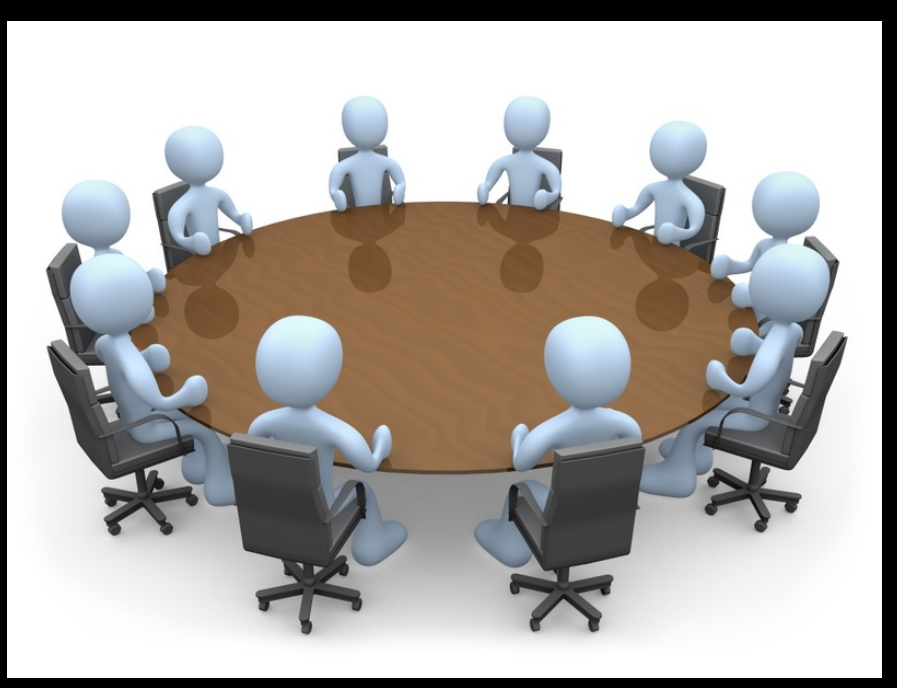

#### "Where do we sign?"

Business response:

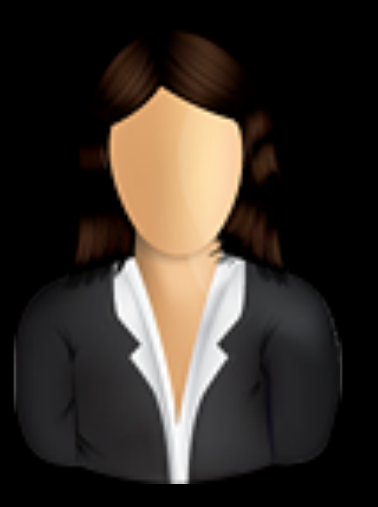

"Where do we sign?"

#### Developers response:

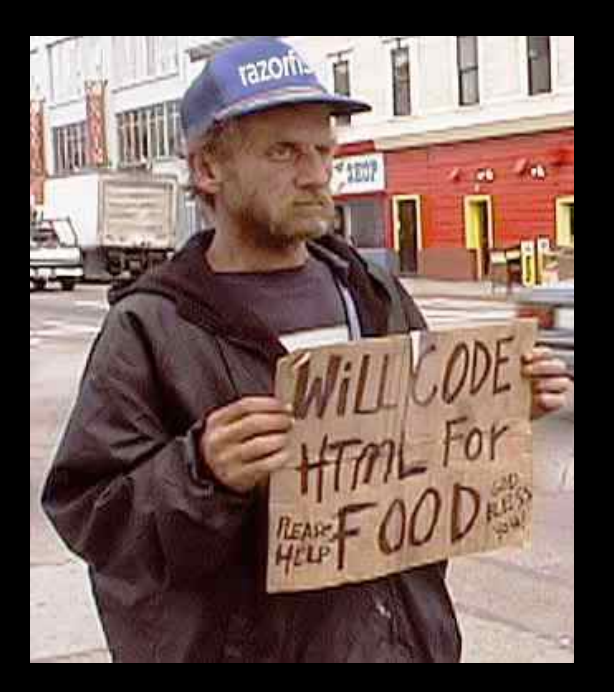

"What? We have to modify existing SQL? This just doesn't drop in?"

#### Conversion Gotchas and Tips…

**DDL. It's different for Derby. DB2 has all kinds of options and parameters. Use a hatchet, not scissors when editing. I wrote a few scripts to rip out a lot of the DB2 DDL. It's just not needed.** 

**Data types: Map them before you convert the DDL. Write a script to convert them.** 

**Data conversion: SQLfire has a neat import procedure SYSCS\_UTIL.IMPORT\_TABLE. Use it. I always requested CSV files and split them up into chunks in case anything went wrong.**

**Use JDBCRowloader for read misses. Comes with SQLfire. Use DDLUtils for DDL conversion. Cannot use Stored Procedures. Rewrite as Java Stored Procedure** 

#### **SQLFire Driving Principles**

NoSQL data models less rigid but most now support some form of  $SQL - cal$ , un-ql, oql, etc $\triangleright$ SQL : Flexible, easily understood, strong type system  $\triangle$ essential for query engine efficiency

Focus on commodity servers;  $\triangleright$ Memory density follows Moore's law $\triangleright$ Optimize for memory; Focus on large Not "Big data"

Undifferentiated features in next gen databases  $-\triangleright$ Horizontal scalability, high availability

### **SQLFire Driving Principles**

Data is flowing.. Work with relevant, "NOW" data

Not Just High Availability.. Continuous availability. Synchronous copies in proximity.. Async copies across WAN

Exploit data affinity for parallel processing; offer new APIs.  $-$  App developer is the new DBA $\triangleright$ 

Consistency should be tunable Eventual consistency is too difficult for the average developer. Write(A,2)  $\rightarrow$  Read(A) may return 1 or (1,2)

# **DESIGN PATTERNS**

## "Write thru" Distributed caching

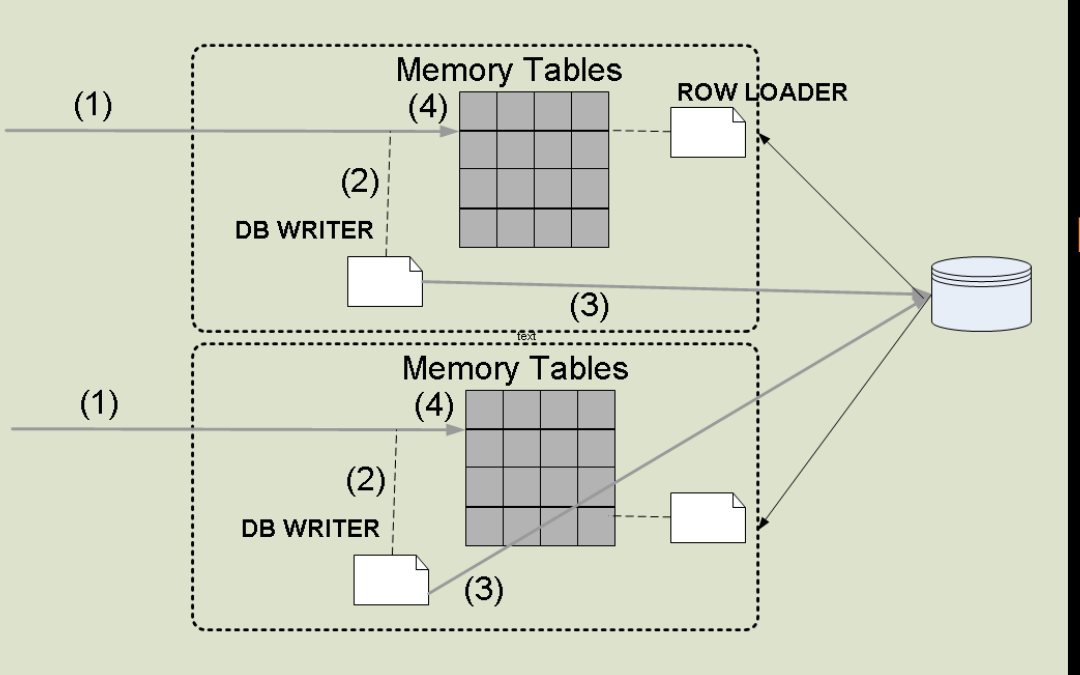

Pre-load using DDLUtils for queries

Lazily load using "RowLoader" for PK queries

Configure LRU eviction or expiry for large data

"Write thru" – participate in container transaction

## Distributed caching with Async writes to DB

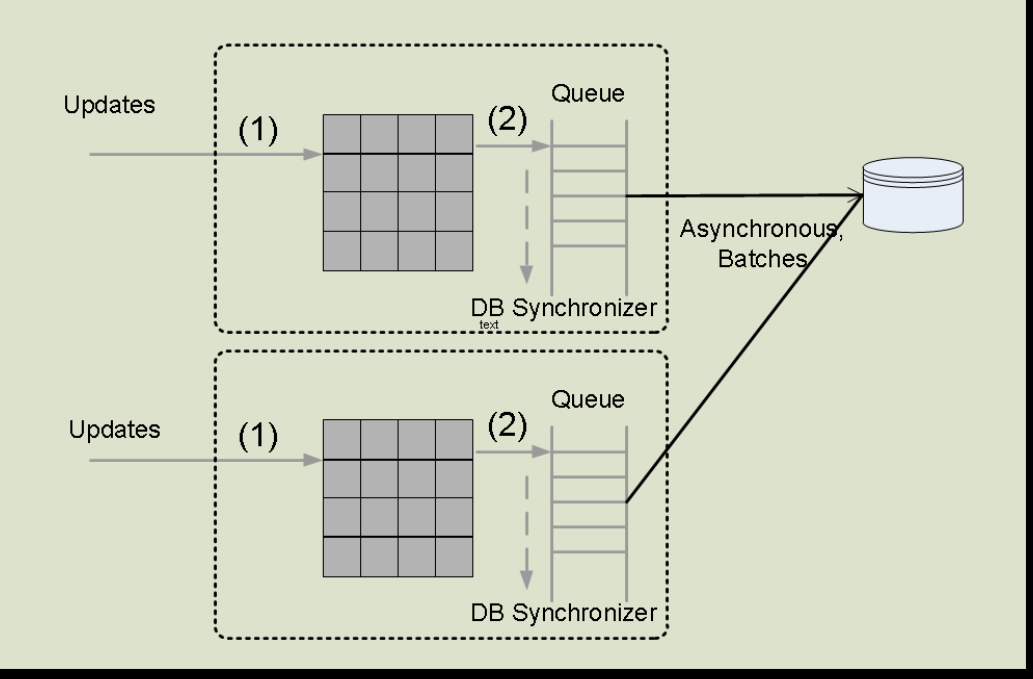

Buffer high write rate from DB

Writes can be enqueued in memory redundantly on multiple nodes

Or, also be persisted to disk on each node

Batches can be conflated and written to DB

Pattern for "high ingest" into Data **Warehouse** 

#### As a scalable OLTP data store

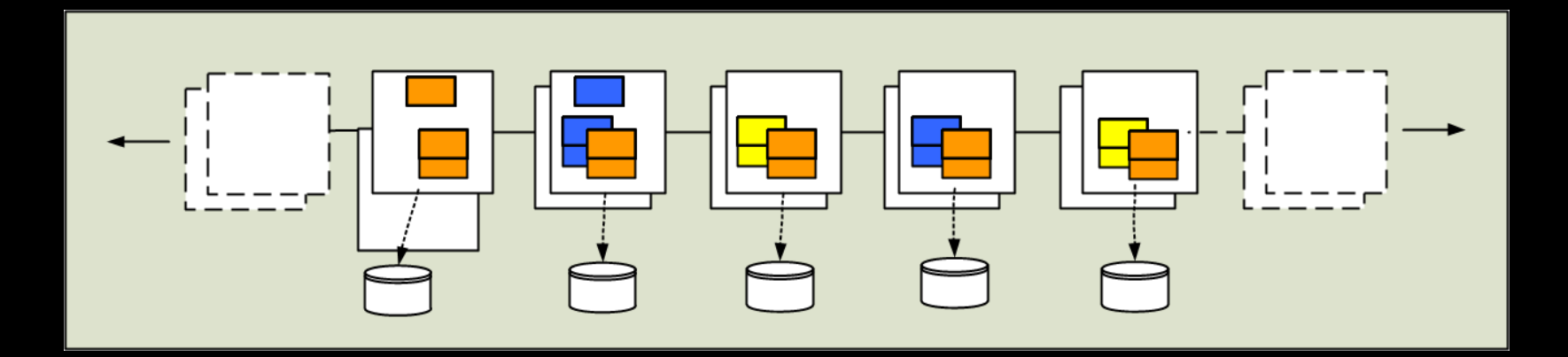

Shared nothing persistence to disk Backup and recovery

No Database to configure and be throttled by

#### As embedded, clustered Java database

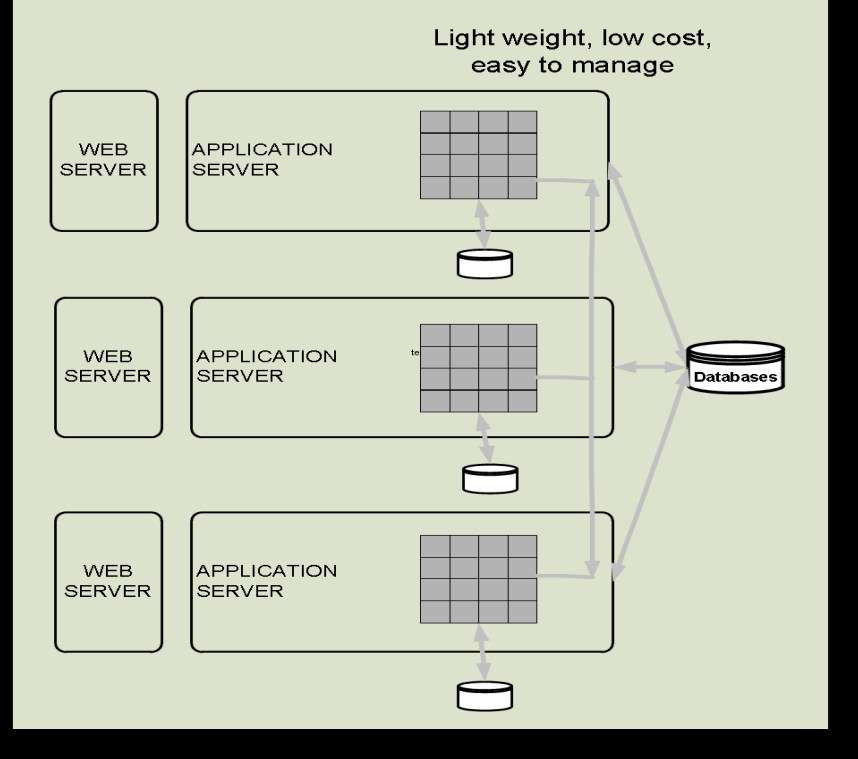

Just deploy a JAR or WAR into clustered App nodes

Just like H2 or Derby except data can be sync'd with DB is partitioned or replicated across the cluster

Low cost and easy to manage

## To process app behavior in parallel

@ParititionedTable(TableName="trades") public List AnalyzeTrades(@FilterKey Set<String> months, String portfolio) { ...

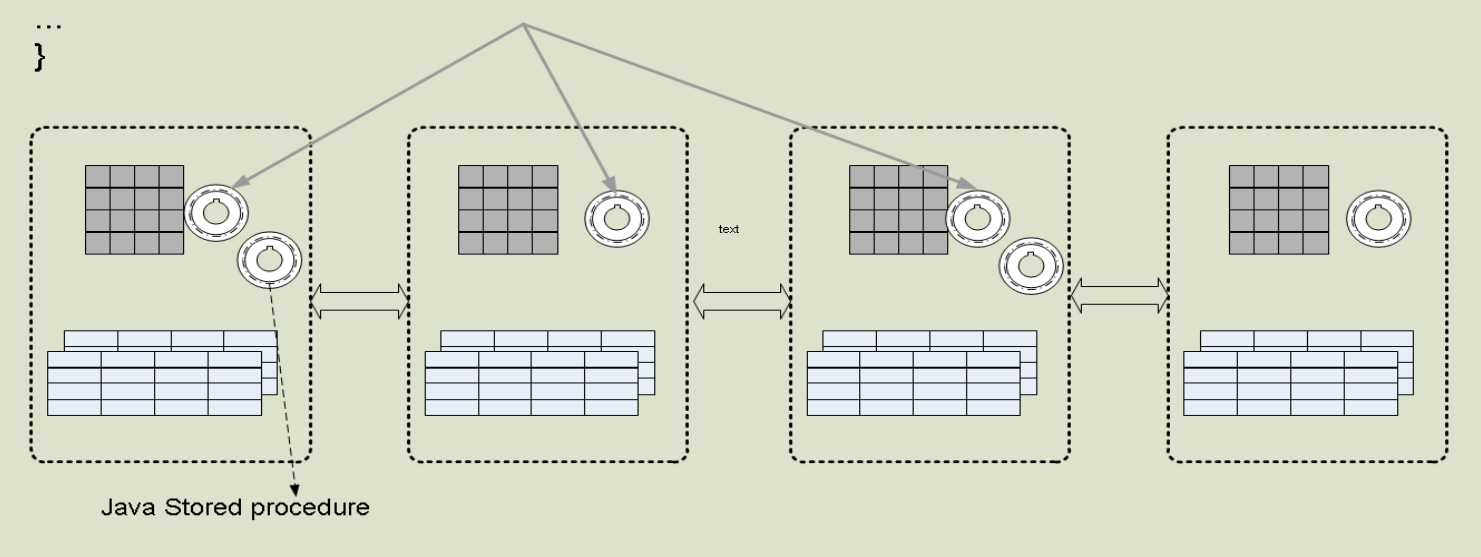

Map-reduce but based on simpler RPC

#### To make data visible across sites in real time

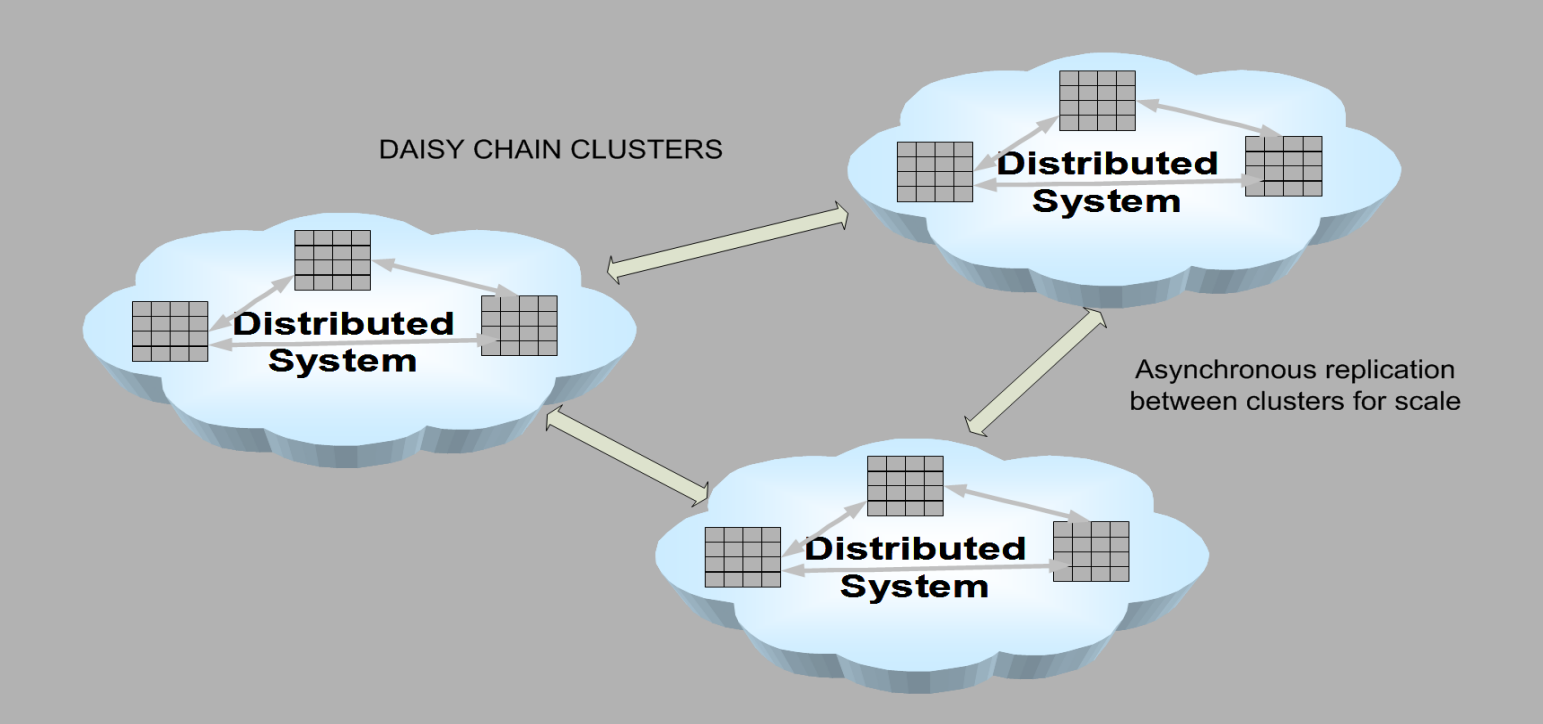

#### Demo

#### default partitioned tables, colocation, persistent tables

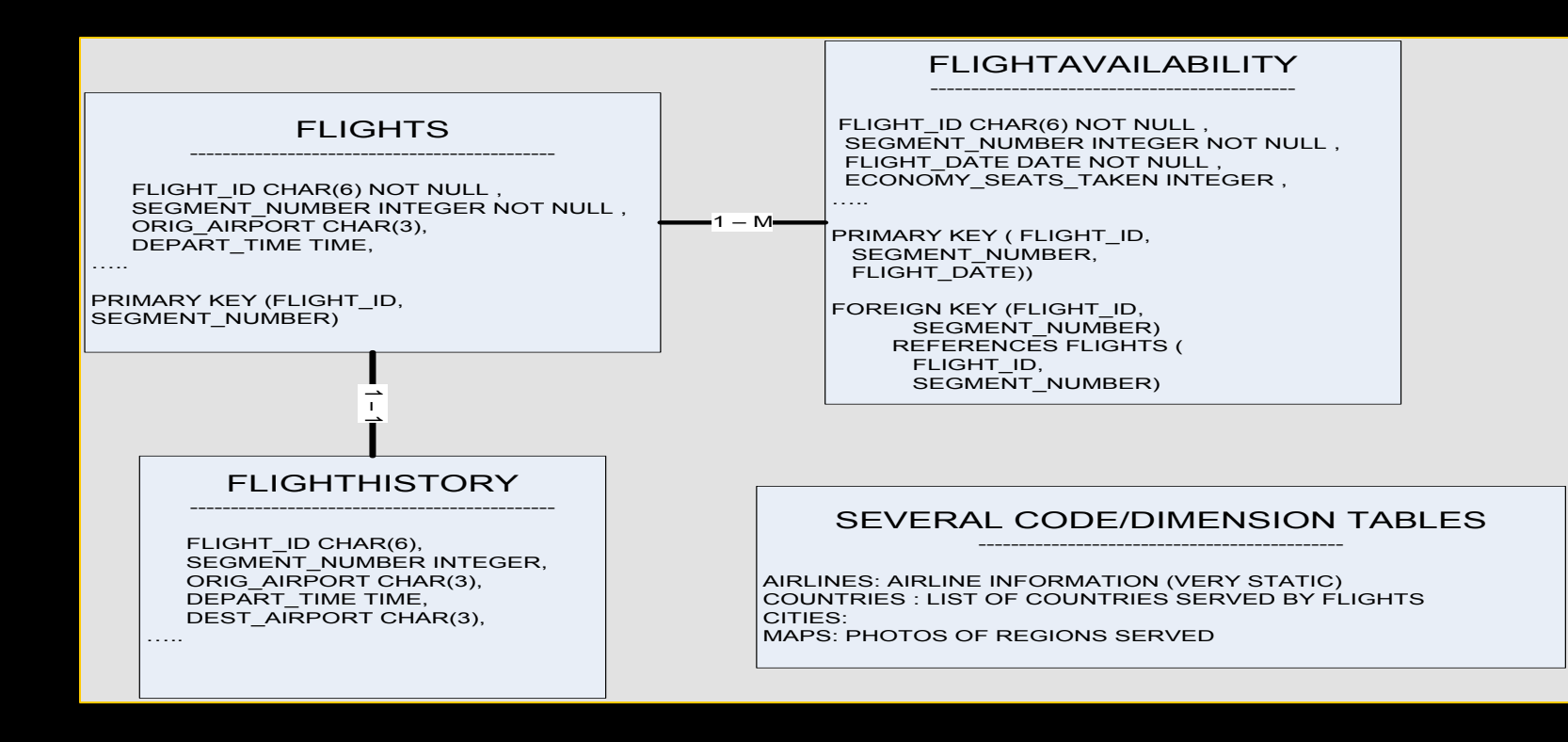

## Demo – Start with replicated tables

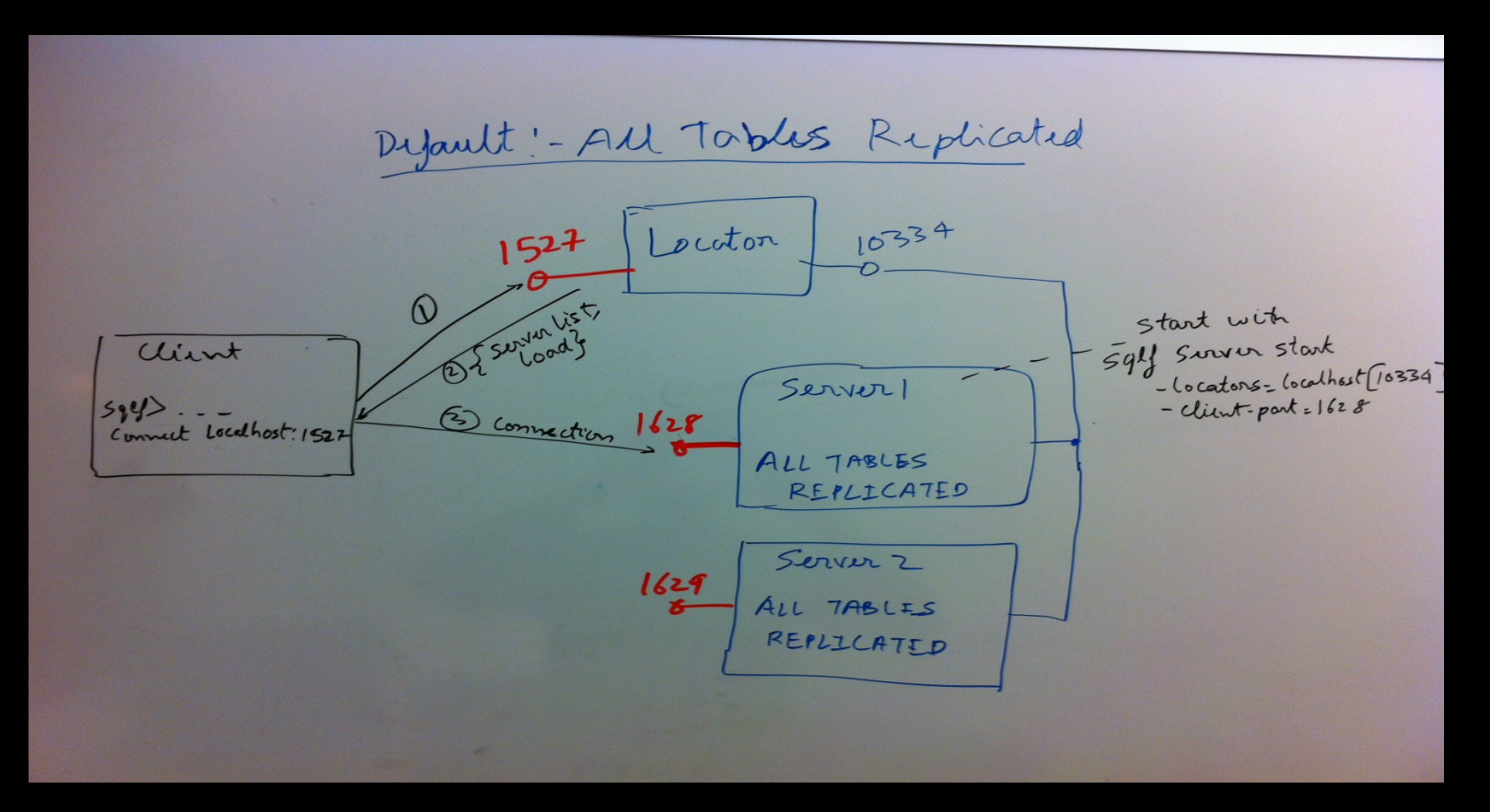

## Demo – Partition the "fact" tables

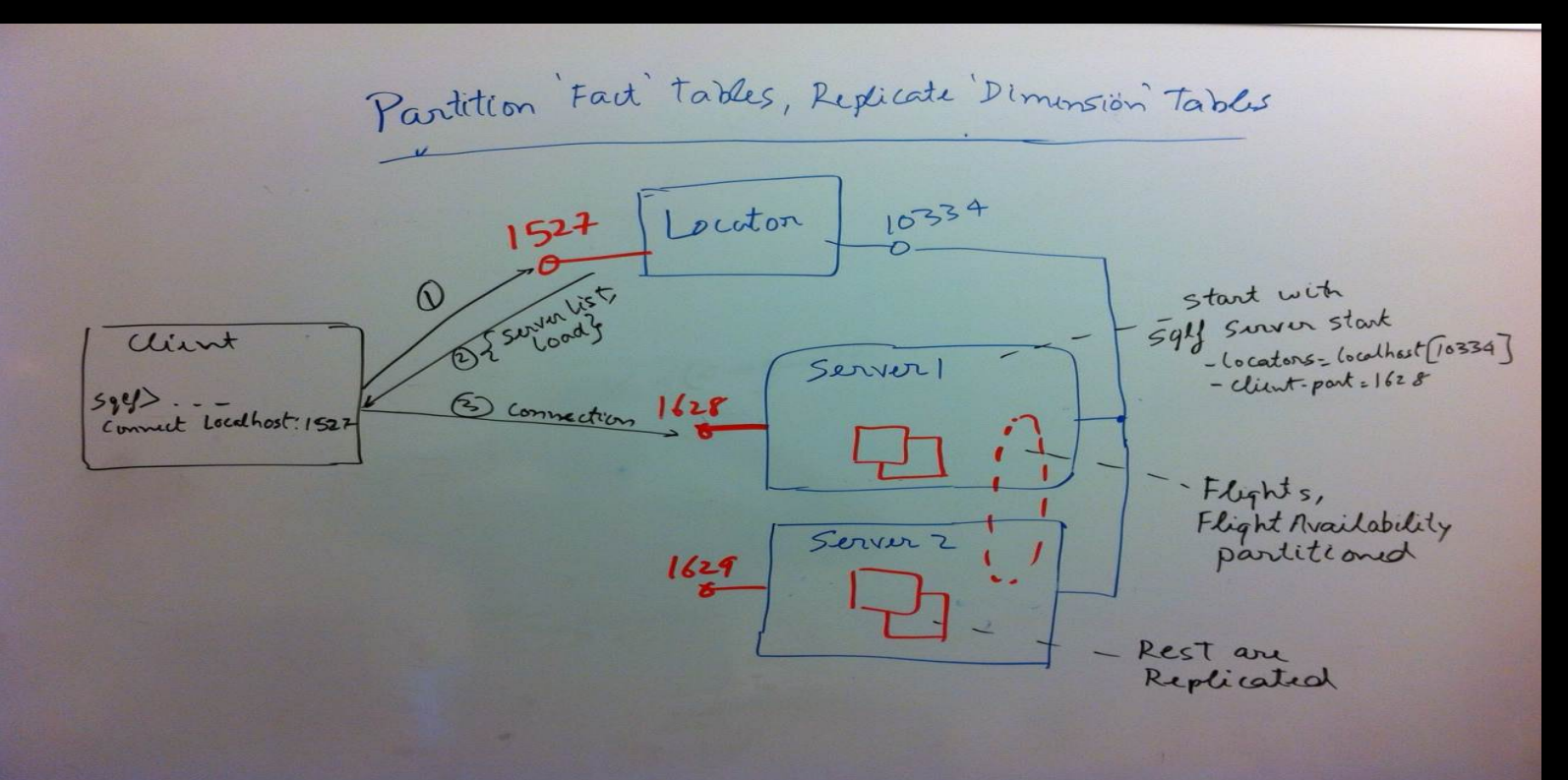

#### Demo – Add a new server and rebalance

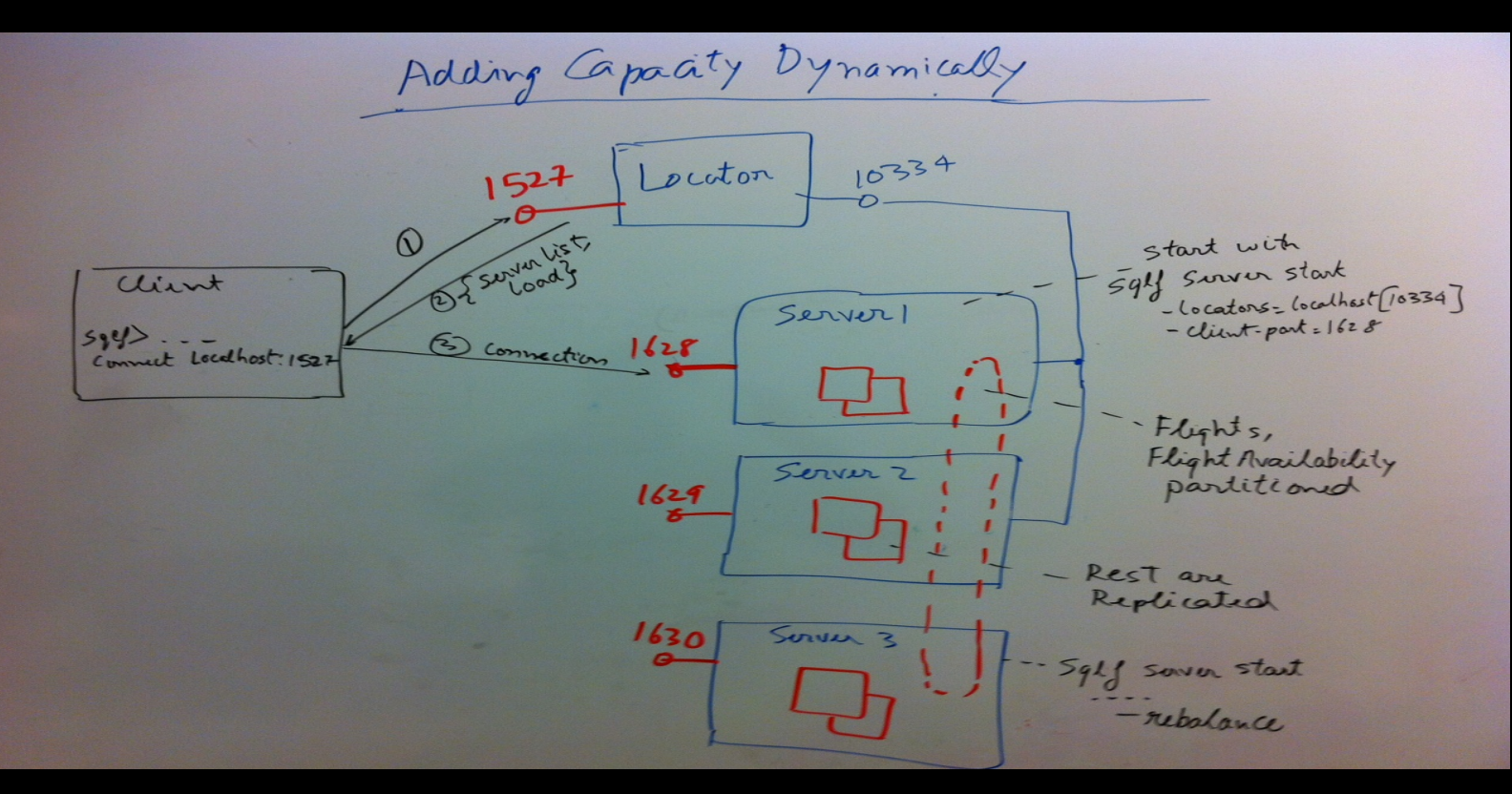

#### Demo – HA

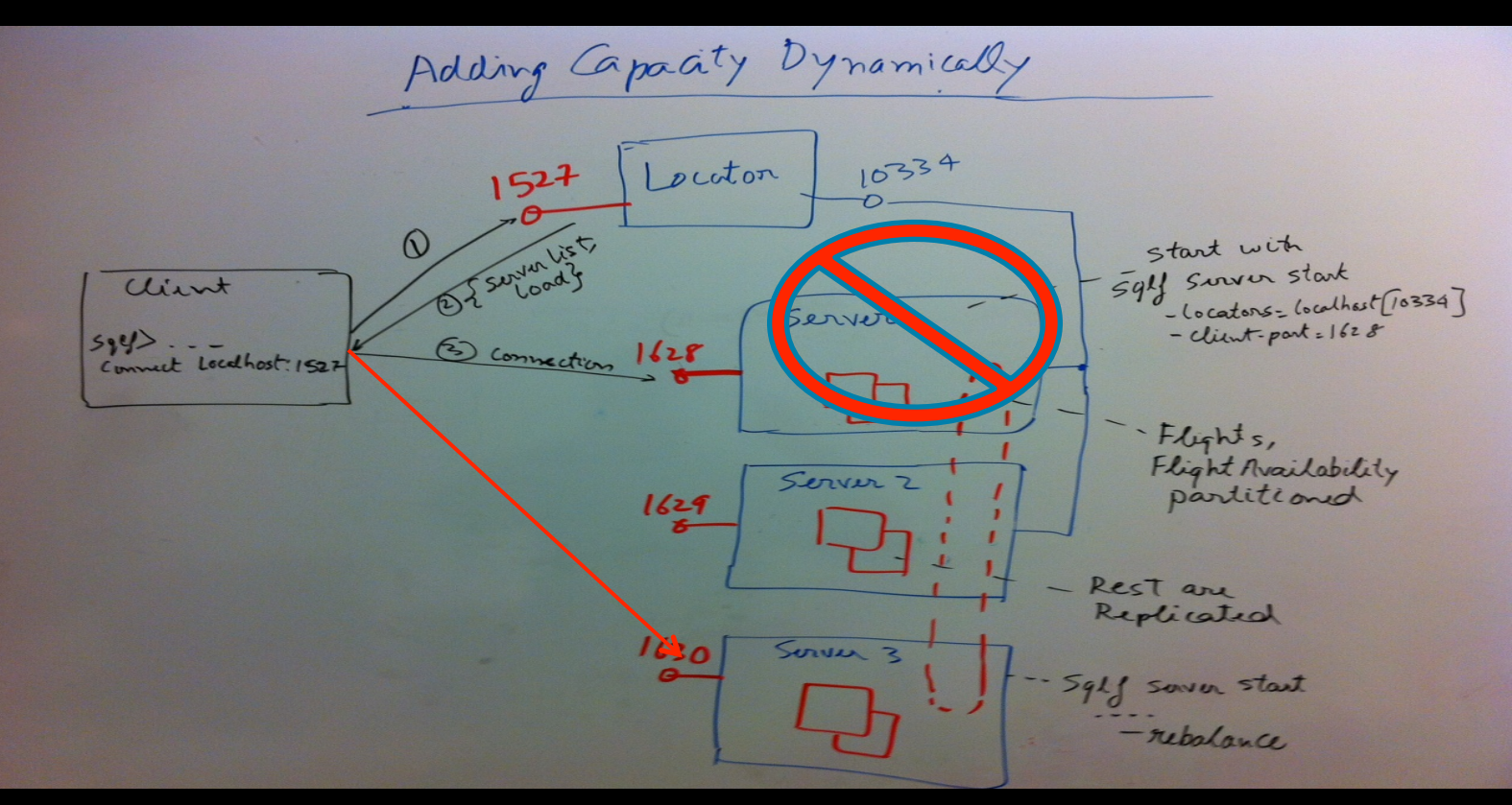

# Linearly scaling joins

*Say, Flights and FlightAvailability both were hash partitioned on PK* 

*Select \* from Flights f, FlightAvailability fa where f.flight\_id = fa.flight\_id and f.flight\_id ='xxx' and fa.seats\_taken > yy;* 

- With Hash partitioning the join would have to execute everywhere
- Distributed joins are expensive and inhibit scaling
	- joins across distributed nodes could involve distributed locks and potentially a lot of intermediate data transfer across nodes

# Partition Aware DB Design

Designer thinks about how data maps to partitions

- The main idea is to:
- **1) minimize excessive data distribution by keeping the most frequently accessed and joined data collocated on partitions**
- **2) Collocate transaction working set on partitions so complex 2-phase commits/paxos commit is eliminated or minimized.**

Read Pat Helland's "Life beyond Distributed Transactions" and the Google MegaStore paper

## Collocate Data For Fast Joins.

- **1 CREATE TABLE FlightAvailability**
- $\mathbf{z}$ (flight\_id  $\ldots$ )
- **3**  segment .., date ..)
- **4**  PARTITION BY
- **5**  COLUMN (flight\_id)
- **6 COLOCATE WITH Flights;**

**7 8 9 10**  **Related data placed on the same node.** 

C1 

C2 

**tables without network hops.** 

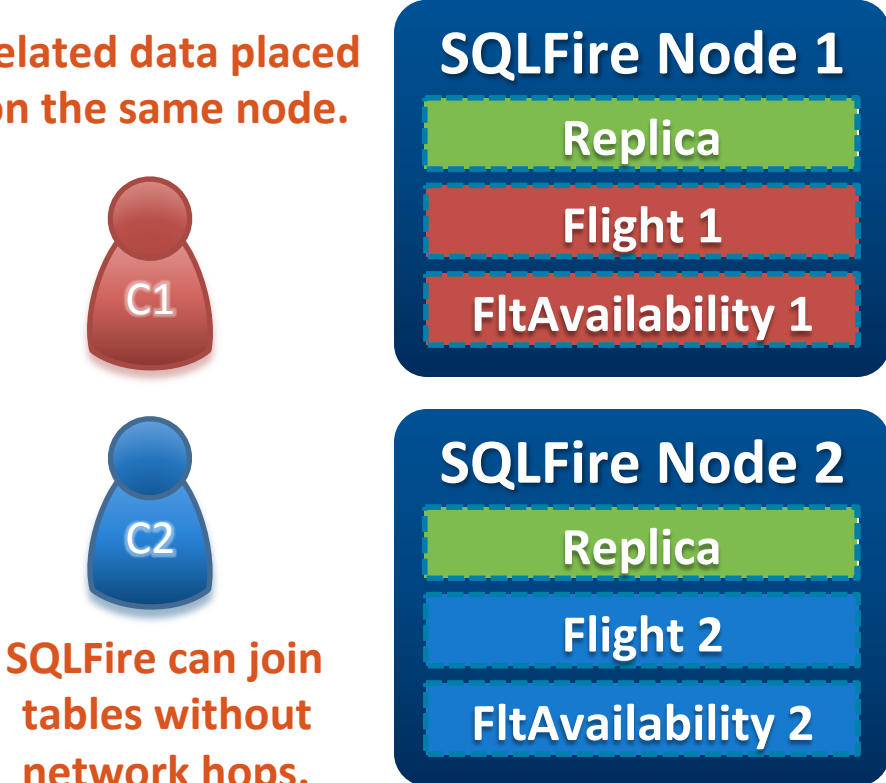

#### Collocate Data For Fast Joins.

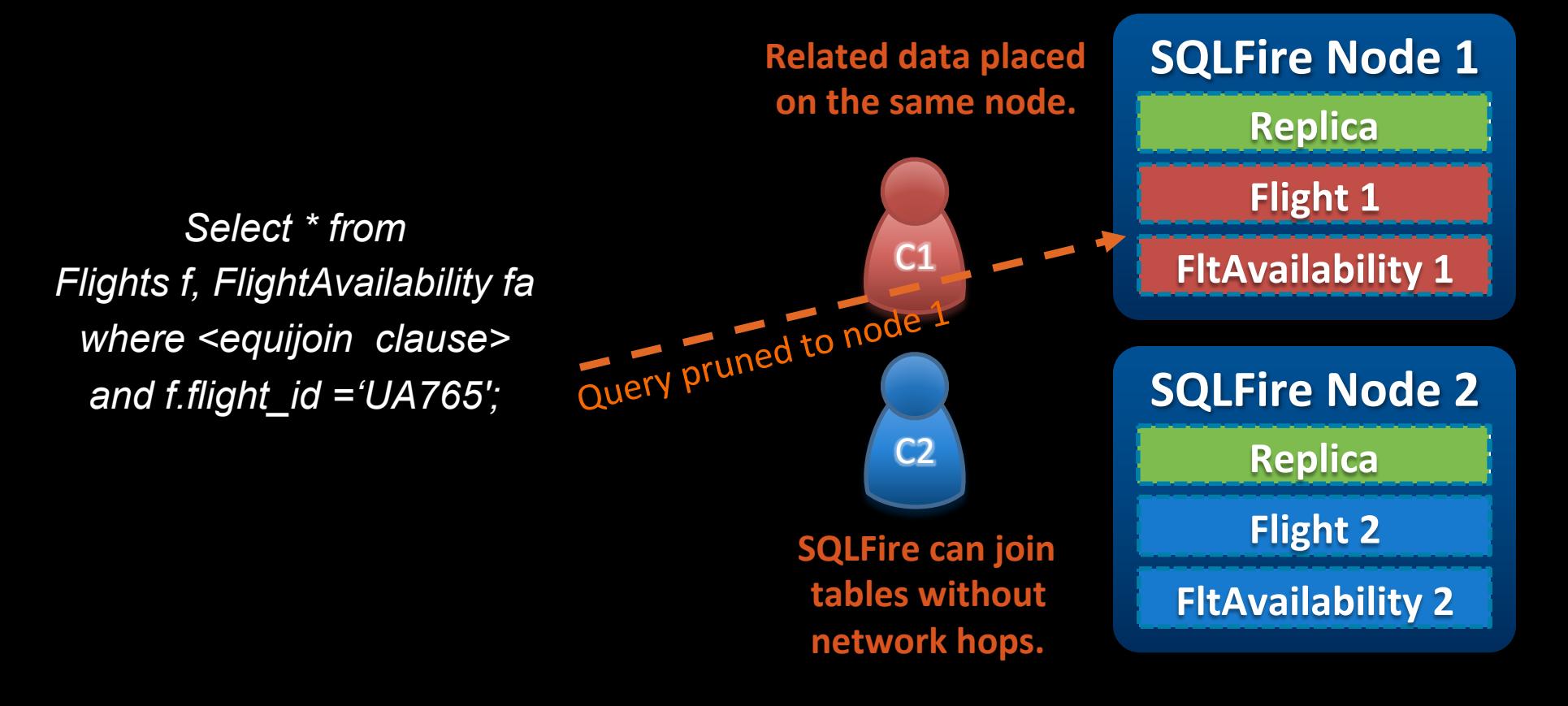

#### Collocate Data For Fast Joins.

*SELECT sum(fa.seats\_taken), f.orig\_airport, fa.date FROM flights f, FltAvailability fa WHERE <equijoin> GROUP By fa.date, f.orig\_airport ORDER BY fa.date, f.orig\_airport DESC*

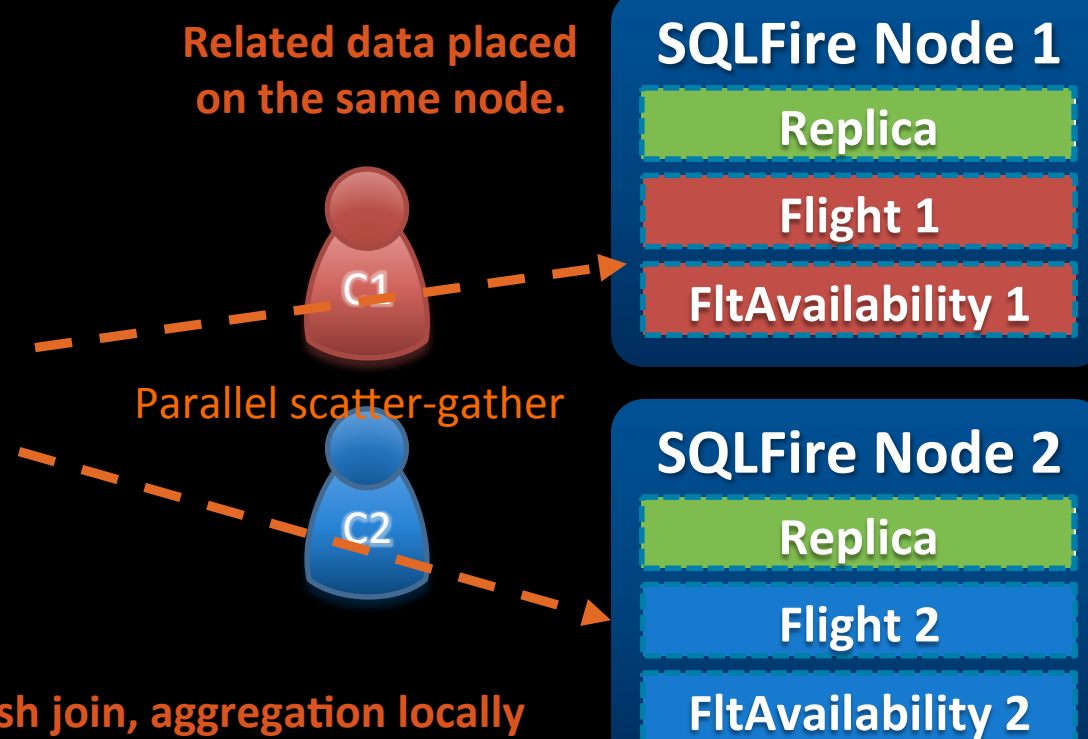

In parallel, each node does hash join, aggregation locally

# Partitioning and redundancy

synchronous but done in Replication is parallel

Replication can be "rack aware"

Single owner for any row at point in time

Redundancy = 2 (but tunable)

# Data-Aware Stored Procs

- Procedure execution routed to the data
- Full scaled-out execution
- Highly available
- Use pure Java to access/store data
- Demo later on

Like Map/Reduce But Different

## **Scaling Stored Procedures**

- **1**  CALL maxSales(*arguments)*
- $\boldsymbol{2}$ ON TABLE sales
- **3**  WHERE (Location in ('CA','WA','OR')
- **4**  WITH RESULT PROCESSOR
- **5**  maxSalesReducer

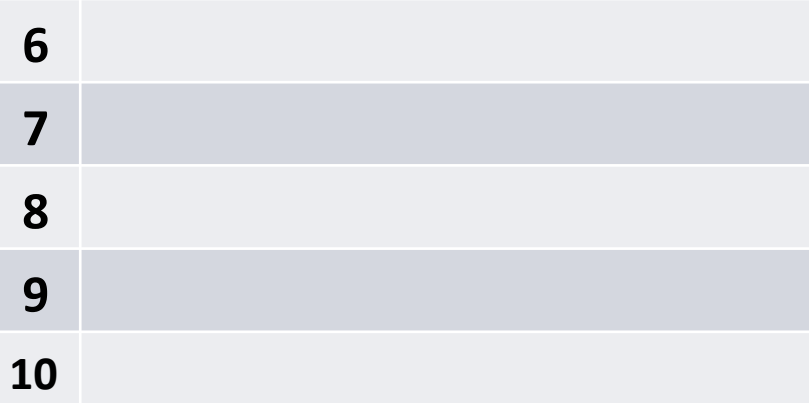

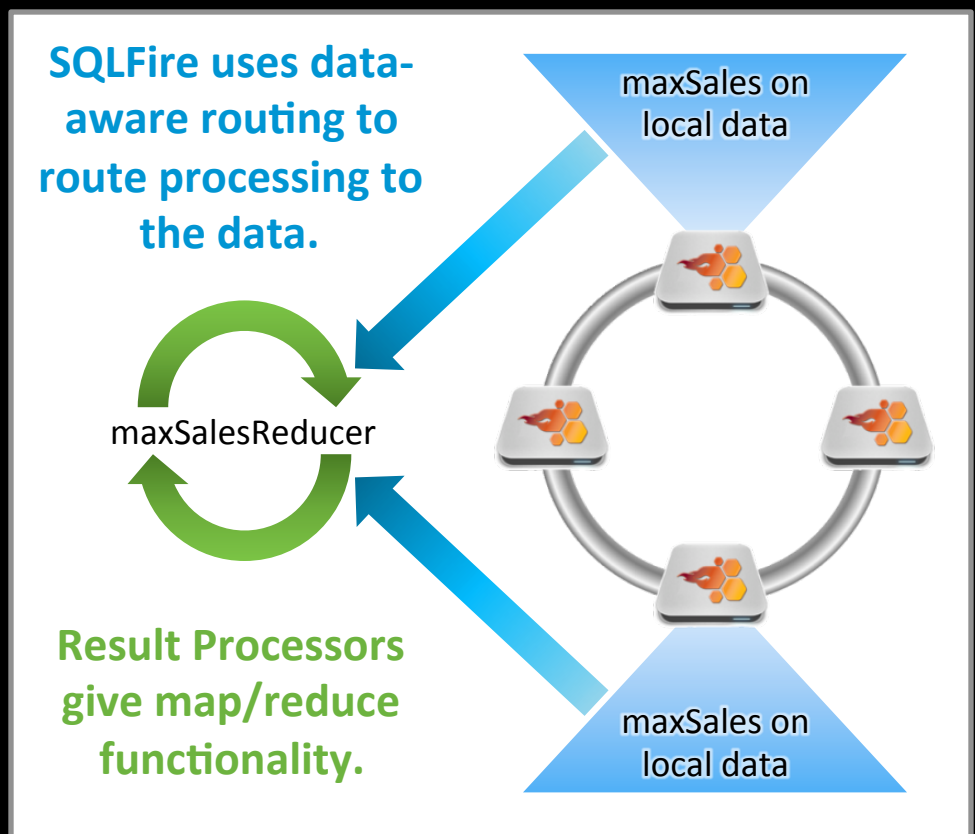

# Scalability: Consistency

# With Transactions **And Without**

- Distributed transactions with 1-phase commit
	- Coordinator per node
	- Eager locking + Fail fast

- Row updates always atomic and isolated - FIFO consistency

Assumes: Most x-actions small in space and time Write-write conflicts rare

## Scalability: High performance persistence

- Parallel log structured storage
- Each partition writes in parallel
- Backups write to disk also
	- Increase reliability against h/w loss

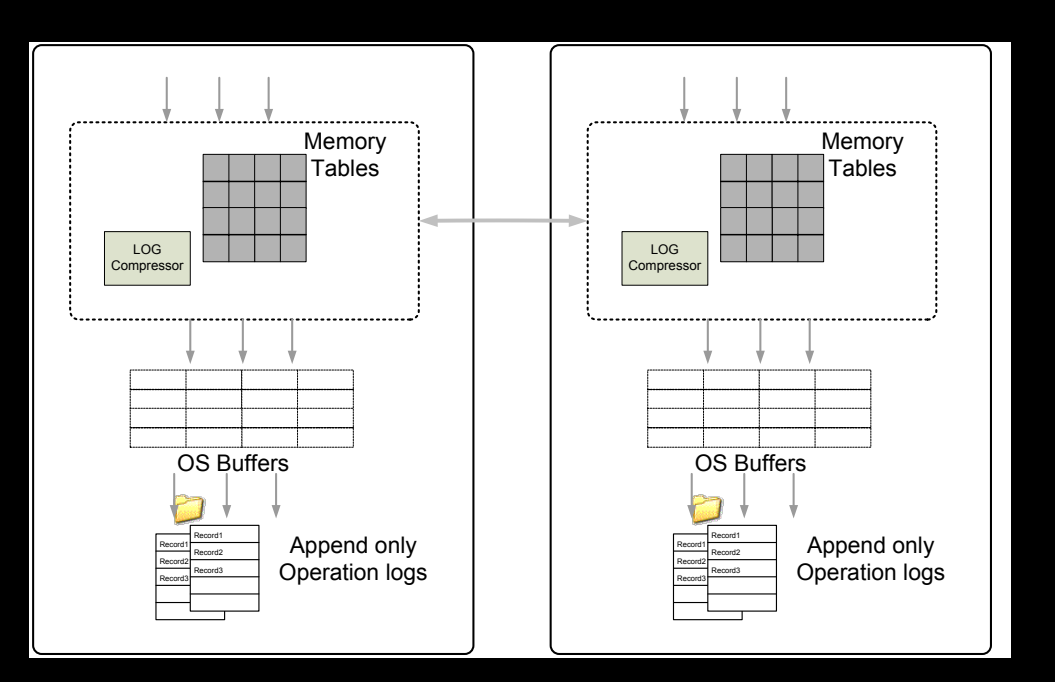

#### How does it scale for queries?  $N = 2$  4 6 8 10 200k 420k 604k 790k 1M Partitioned Table PK queries per second (1kb Rows) # Clients = 2\*N 200 400 600 800 1000

Number Of Servers

# How does it scale for updates?

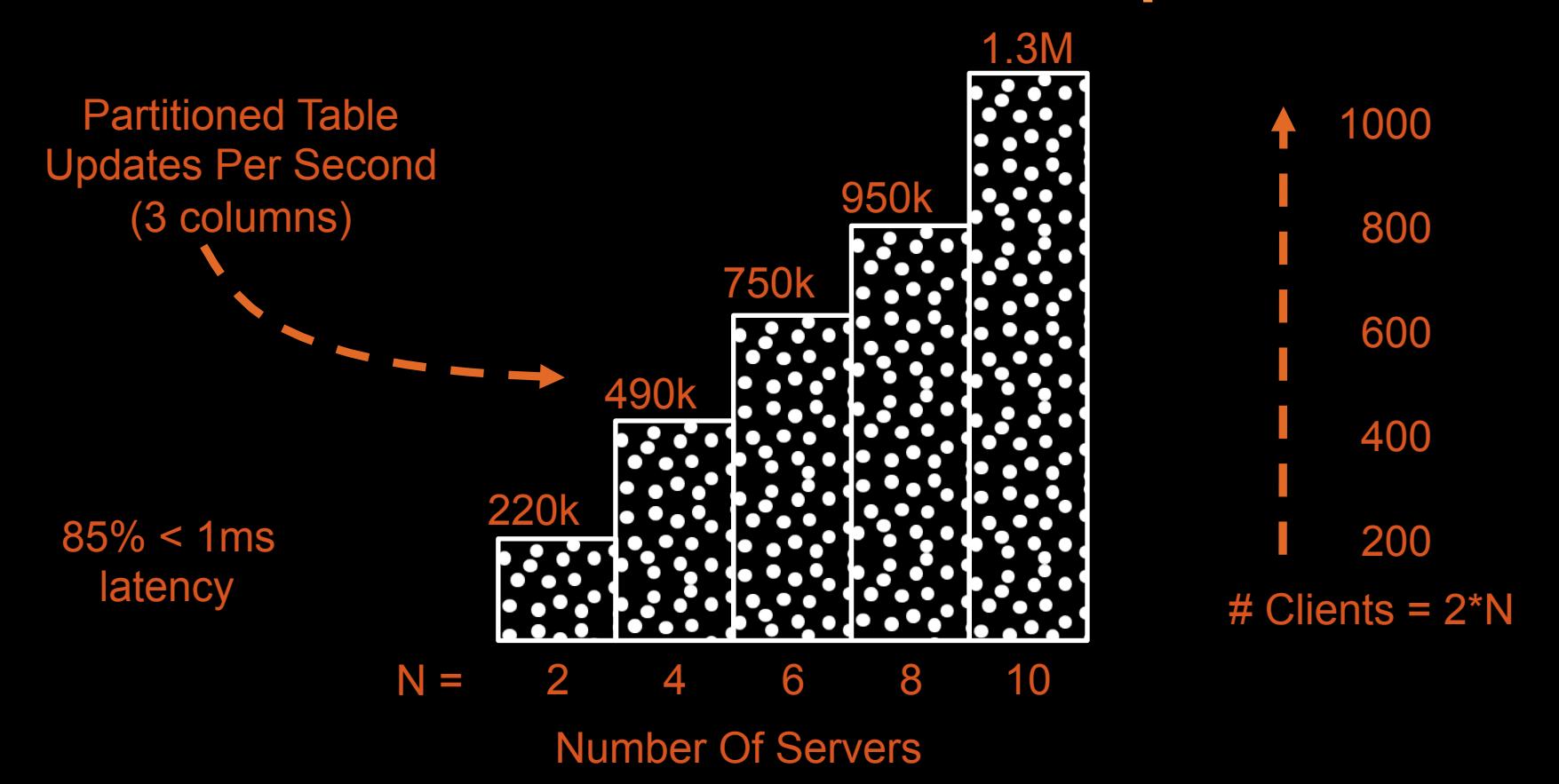

# Q & A

Download: http://vmware.com/go/sqlfire Try SQLFire Today! Free for developer (3 nodes) perpetually.

Forum: http://vmware.com/vmtn/appplatform/vfabric sqlfire Got questions? Get answers.

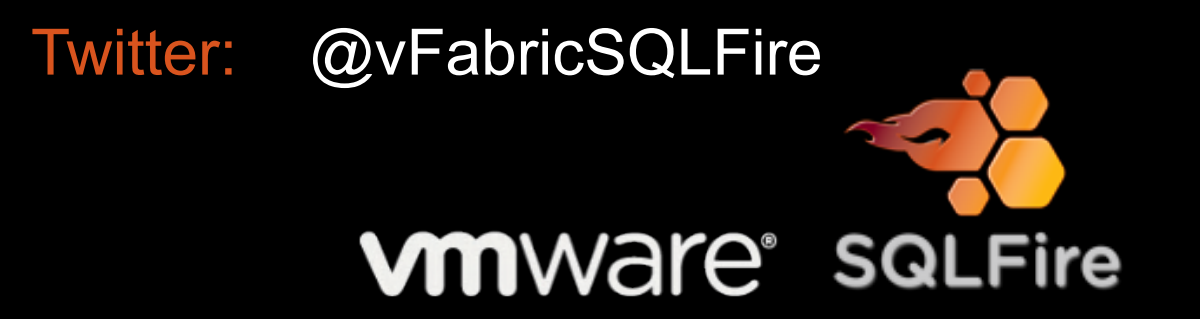

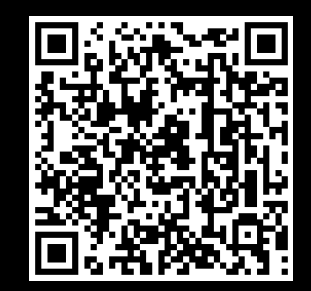

:sigh: Just Google it